Subject: Re: This Weeks messages Posted by [fudadmin](https://www.ultimatepp.org/forums/index.php?t=usrinfo&id=2) on Sat, 12 Feb 2011 20:34:55 GMT [View Forum Message](https://www.ultimatepp.org/forums/index.php?t=rview&th=5856&goto=31197#msg_31197) <> [Reply to Message](https://www.ultimatepp.org/forums/index.php?t=post&reply_to=31197)

hey, I think, it has been already discussed. You should click "Message navigator" and enter 7 (days) or 1 (week). Or whatever range you want...

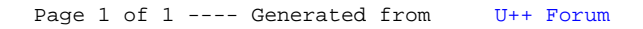